## pdf2gtfs: Timetable Extraction from PDF Files Bachelor's Thesis Presentation

Julius Heinzinger

Faculty of Engineering University of Freiburg

July 2023

# Input: PDF Timetable

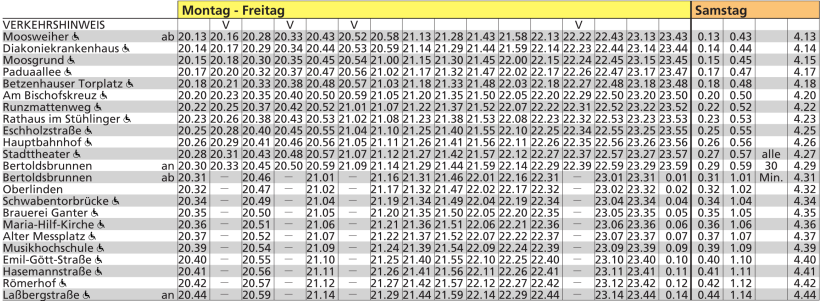

#### Input: PDF Timetable

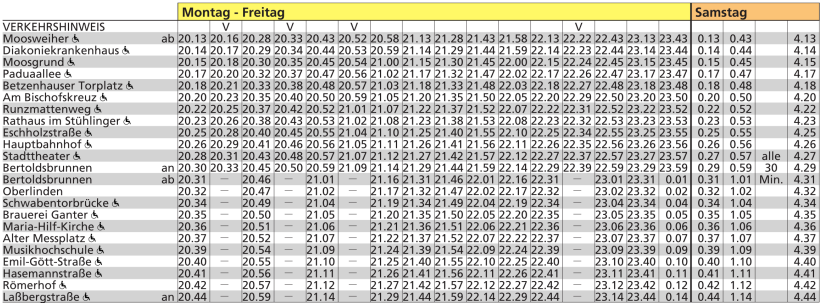

▶ First problem: Table extraction from a PDF

# Output: GTFS

 $\triangleright$  Output format: GTFS (= General Transit Feed Specification)

- de-facto standard for transit data
- GTFS feed: .zip-archive of different files
- each file contains a specific part of the transit information

# Output: GTFS

 $\triangleright$  Output format: GTFS (= General Transit Feed Specification)

- de-facto standard for transit data
- GTFS feed: .zip-archive of different files
- each file contains a specific part of the transit information

#### ▶ Excerpt of a stops.txt

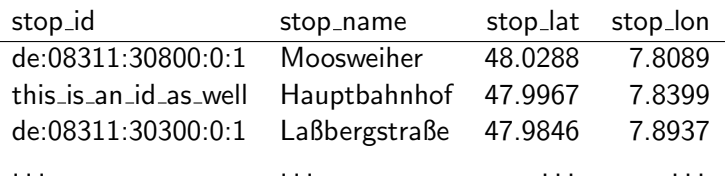

• stop\_id is used to reference a stop in other files

• location is required

# Output: GTFS

 $\triangleright$  Output format: GTFS (= General Transit Feed Specification)

- de-facto standard for transit data
- GTFS feed: .zip-archive of different files
- each file contains a specific part of the transit information

#### ▶ Excerpt of a stops.txt

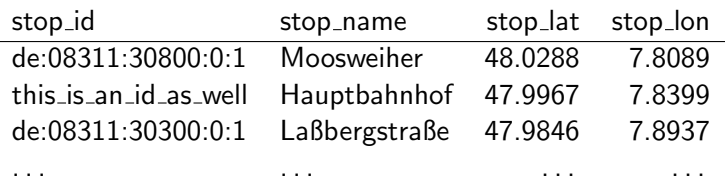

• stop\_id is used to reference a stop in other files

• location is required

▶ Second problem: Location detection

### Table Extraction

Background & Approach

## Table Extraction: Background 1/2

- ▶ A PDF file does not store plain text
	- stores position and other properties of text pieces
- ▶ Relation between different text pieces is lost
- $\blacktriangleright$  Relevance of text is unclear
- ▶ We can extract characters or text fragments from a PDF with e.g., pdfminer.six

## Table Extraction: Background 2/2

- <span id="page-8-0"></span> $\blacktriangleright$  Table consists of cells
- ▶ Cells contain one or more characters
- $\blacktriangleright$  We define a celltype using content and other cells (e.g., Time, Stop, Day)
- ▶ Time cells easy to detect • simple, restrictive format

[More on cell types](#page-48-0)

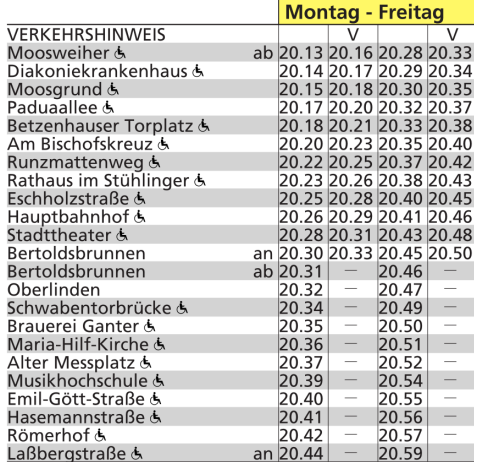

- ▶ Idea: Use body (i.e., times) to detect the table
- ▶ Run basic type detection

- ▶ Idea: Use body (i.e., times) to detect the table
- $\blacktriangleright$  Run basic type detection
- $\blacktriangleright$  Expand the table until no more cells can be added
	- 1. Select adjacent cells in a single direction
	- 2. Add adjacent cell, if it overlaps with row/column

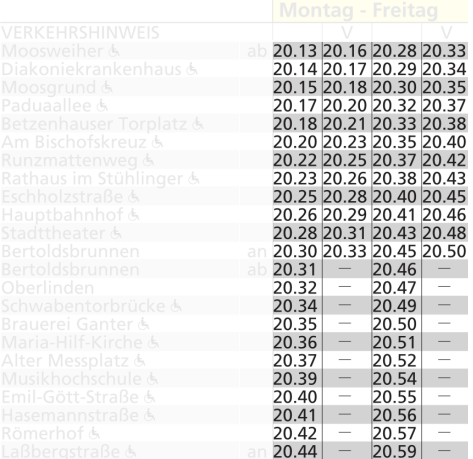

- ▶ Idea: Use body (i.e., times) to detect the table
- $\blacktriangleright$  Run basic type detection
- $\blacktriangleright$  Expand the table until no more cells can be added
	- 1. Select adjacent cells in a single direction
	- 2. Add adjacent cell, if it overlaps with row/column

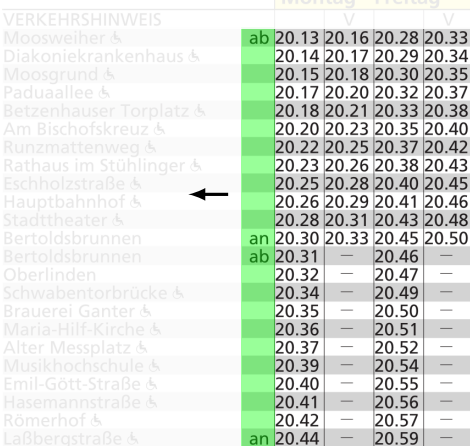

- ▶ Idea: Use body (i.e., times) to detect the table
- $\blacktriangleright$  Run basic type detection
- $\blacktriangleright$  Expand the table until no more cells can be added
	- 1. Select adjacent cells in a single direction
	- 2. Add adjacent cell, if it overlaps with row/column

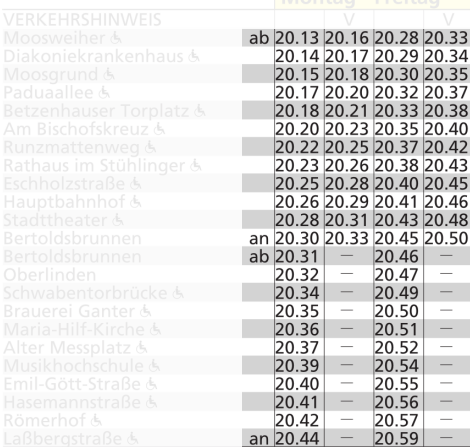

- ▶ Idea: Use body (i.e., times) to detect the table
- Run basic type detection
- Expand the table until no more cells can be added
	- 1. Select adjacent cells in a single direction
	- 2. Add adjacent cell, if it overlaps with row/column

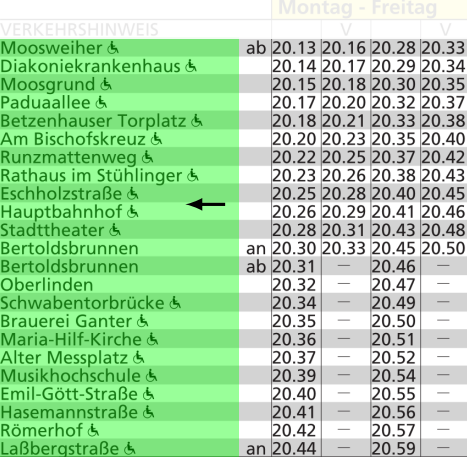

- ▶ Idea: Use body (i.e., times) to detect the table
- $\blacktriangleright$  Run basic type detection
- $\blacktriangleright$  Expand the table until no more cells can be added
	- 1. Select adjacent cells in a single direction
	- 2. Add adjacent cell, if it overlaps with row/column

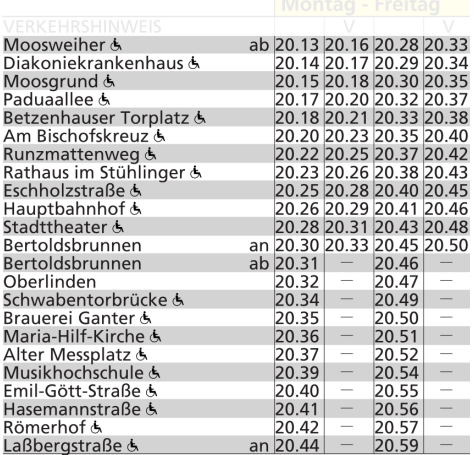

- ▶ Idea: Use body (i.e., times) to detect the table
- $\blacktriangleright$  Run basic type detection
- $\blacktriangleright$  Expand the table until no more cells can be added
	- 1. Select adjacent cells in a single direction
	- 2. Add adjacent cell, if it overlaps with row/column

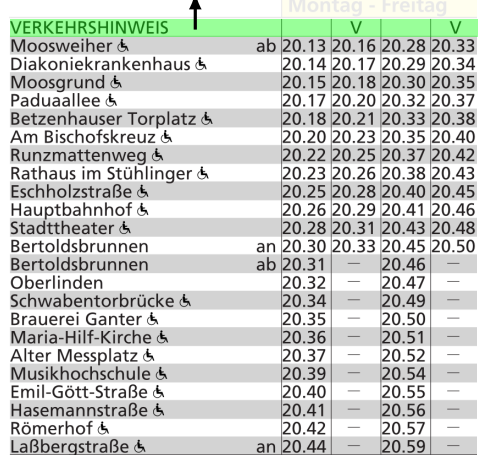

 $\mathbf{A}$ 

- ▶ Idea: Use body (i.e., times) to detect the table
- $\blacktriangleright$  Run basic type detection
- $\blacktriangleright$  Expand the table until no more cells can be added
	- 1. Select adjacent cells in a single direction
	- 2. Add adjacent cell, if it overlaps with row/column

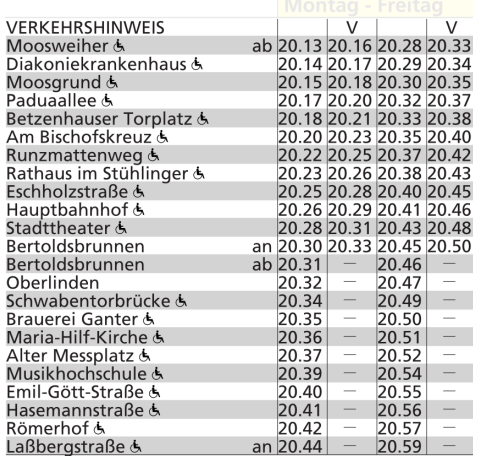

- ▶ Idea: Use body (i.e., times) to detect the table
- $\blacktriangleright$  Run basic type detection
- $\blacktriangleright$  Expand the table until no more cells can be added
	- 1. Select adjacent cells in a single direction
	- 2. Add adjacent cell, if it overlaps with row/column

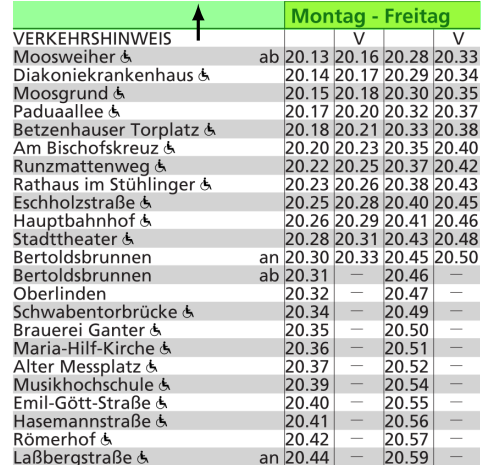

- ▶ Idea: Use body (i.e., times) to detect the table
- $\blacktriangleright$  Run basic type detection
- $\blacktriangleright$  Expand the table until no more cells can be added
	- 1. Select adjacent cells in a single direction
	- 2. Add adjacent cell, if it overlaps with row/column

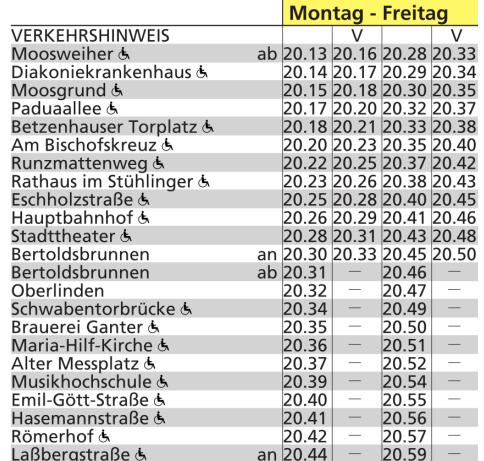

- ▶ Idea: Use body (i.e., times) to detect the table
- $\blacktriangleright$  Run basic type detection
- $\blacktriangleright$  Expand the table until no more cells can be added
	- 1. Select adjacent cells in a single direction
	- 2. Add adjacent cell, if it overlaps with row/column
- ▶ Run advanced type detection using other cells of the table

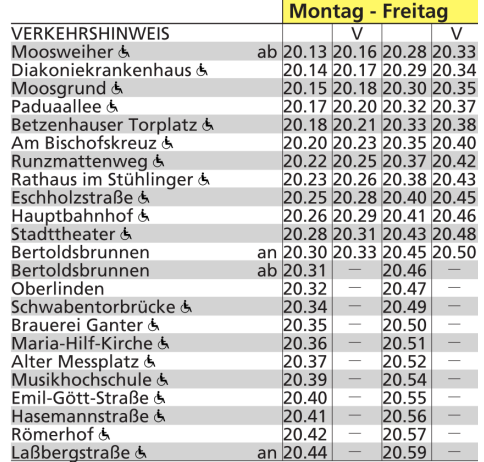

## Table Extraction

Evaluation

Table Extraction: Evaluation 1/5

#### <span id="page-21-0"></span> $\blacktriangleright$  Three datasets

- VAG Verkehrs AG Freiburg 4 PDFs
- RMV Rhein-Main-Verkehrsverbund 3 PDFs
- TTT Transposed timetables [More on transposed timetables](#page-46-0) different US transit-agencies 4 PDFs

▶ PDFs selected based on table features

## Table Extraction: Evaluation 2/5

<span id="page-22-0"></span>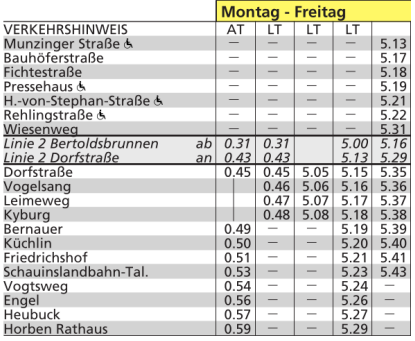

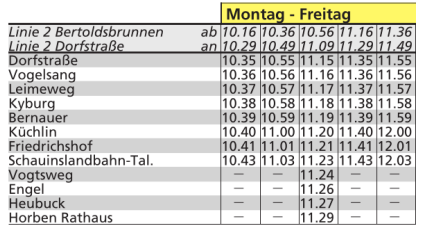

#### ▶ Left: More features

(Connections between normal stops, has route annotations)

▶ Right: Less features (Connections at the start, has no route annotations)

## Table Extraction: Evaluation 3/5

 $\blacktriangleright$  No ground truth exists

- manually create .csv files for each table
- two tables per PDF for VAG/RMV, one table per PDF for TTT
- $\blacktriangleright$  Three table extraction methods:
	- PDFTables Online solution for (general) table extraction
	- **pdf2gtfs-old** previous table extraction algorithm of pdf2gtfs
	- **pdf2gtfs-new** new algorithm using the shown approach

▶ Comparison between extracted .csv and ground truth by hand

## Table Extraction: Evaluation 4/5

 $\blacktriangleright$  Three measures: Precision, Recall, and  $F_1$ -score

- $\triangleright$  Compare extracted cells to cells in ground truth (GT)
	- True Positive (TP)

Correctly extracted cells (content and relative position)

• False Positive (FP)

All cells that do not exist in GT or with different content/position

• True Negative (TN)

All empty extracted cells that are empty in GT

• False Negative (FN)

All cells that exist in GT but were not extracted

## Table Extraction: Evaluation 5/5

- $\blacktriangleright$  Precision: <u>TP</u>  $\mathsf{TP{+FP}$ relative amount of relevant cells that were extracted  $\blacktriangleright$  Recall: <u>TP</u>  $TP+FN$ relative amount of correct cells of all extracted cells  $\blacktriangleright$   $F_1$ -score: <u>2PR</u>
	- $P+R$ • Harmonic mean between precision and recall

## Table Extraction

Results

## Table Extraction: Results 1/2

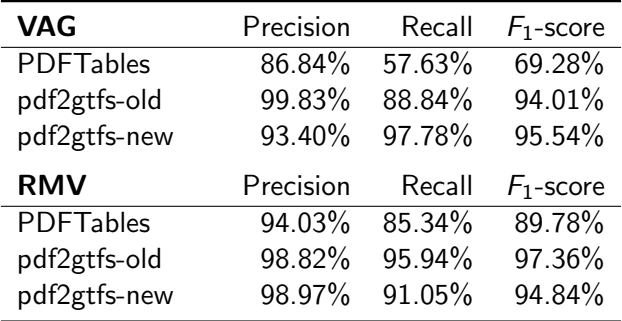

▶ Similar results for pdf2gtfs' algorithms

▶ PDFTables (expectedly) worse

### Table Extraction: Results 2/2

<span id="page-28-0"></span>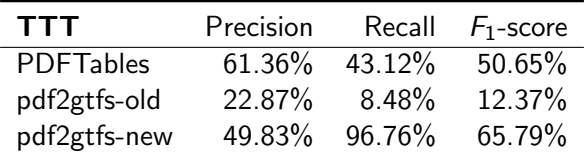

- ▶ Clearly worse results than for "normal" timetables
- ▶ Low precision of pdf2gtfs-new mainly due to "difficult" time format (e.g., "09.42 A")

▶ [Show Example](#page-50-0)

#### Location Detection

Background & Approach

## Location Detection: Background & Approach

<span id="page-30-0"></span> $\blacktriangleright$  Timetable does not contain locations

- we only have the names and order of stops
- $\blacktriangleright$  First: We need the possible locations of each stop  $\rightarrow$  OpenStreetMap (OSM) [More on OSM](#page-49-0)
- $\blacktriangleright$  Idea: Build a graph using these locations
	- each location is a node
	- each node has an edge to every node of the next stop

## Location Detection: Background & Approach

 $\blacktriangleright$  Timetable does not contain locations

- we only have the names and order of stops
- $\blacktriangleright$  First: We need the possible locations of each stop  $\rightarrow$  OpenStreetMap (OSM) [More on OSM](#page-49-0)
- $\blacktriangleright$  Idea: Build a graph using these locations
	- each location is a node
	- each node has an edge to every node of the next stop
	- $\rightarrow$  shortest-path between a start and an end node (should) give the correct location for each stop

▶ Implementation detail: we use Dijkstra's algorithm for the shortest-path search

#### Location Detection: Caveats

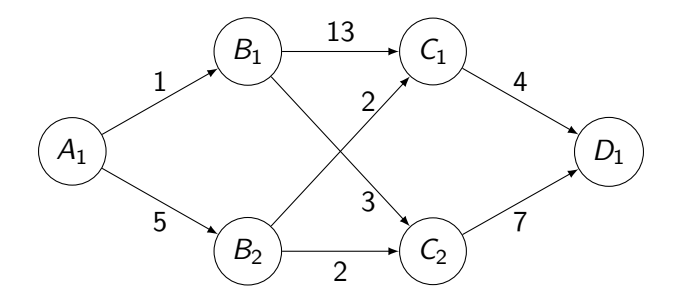

 $\triangleright$  Weight of edges is the sum of

- **o** difference in stop name vs. node name
- available OSM-tags
- point-to-point distance to parent node  $(=$  previous stop)

 $\triangleright$  interpolate locations if we can not find one for a stop

## Location Detection

Evaluation

## Location Detection: Evaluation 1/2

 $\blacktriangleright$  Three datasets with different transit agencies VAG Verkehrs AG Freiburg 5 PDFs: one for each tram line RMV Rhein-Main-Verkehrsverbund 2 PDFs: one bus line and one metro line VGN Verkehrsverbund Großraum Nürnberg GmbH 4 PDFs: one bus, one S-Bahn, and two train lines

- $\blacktriangleright$  Each agency provides the true locations
- ▶ Problem: GTFS feeds use different IDs  $\rightarrow$  need a mapping between the feeds

## Location Detection: Evaluation 2/2

- $\triangleright$  Create the mappings between the stop ids of the feeds manually
	- search the ground truth for each stop
	- $\bullet$  if there are multiple locations for a stop, use the station/first location
- $\triangleright$  Create p2g-eval to automatically evaluate a feed
	- Takes two feeds and the mapping between them
	- Calculate the distance of the mapped stops

## Location Detection

Results

### Results: Location Detection 1/4

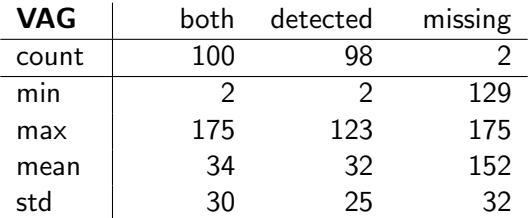

- ▶ Very close to true location
- ▶ Almost all stops detected

### Results: Location Detection 2/4

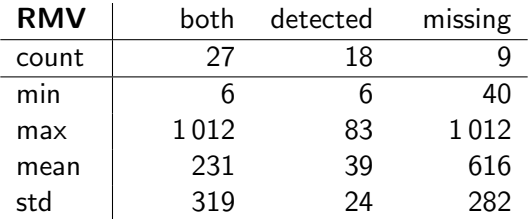

- ▶ ∼ 33% missing locations
- ▶ Similar results for detected stops

## <span id="page-39-0"></span>Results: Location Detection 3/4

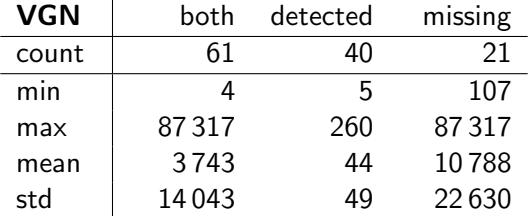

- $\blacktriangleright \sim$  33% missing locations
- ▶ Similar results for detected stops with some outliers
- ▶ High distance for some missing stops  $(Reason: Stops of connections)$  [More on connections](#page-45-0)

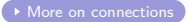

#### Results: Location Detection 4/4

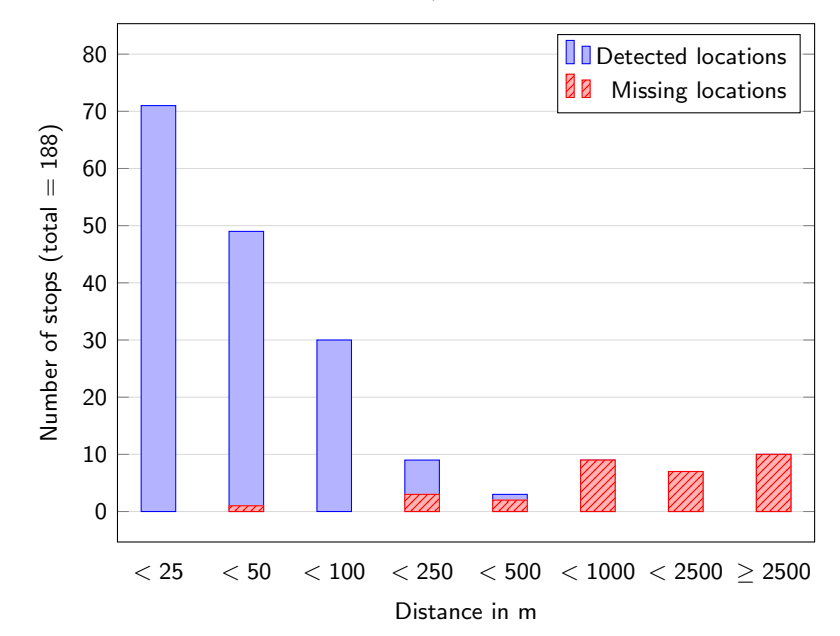

#### ▶ Location detection:

Automate the stop-mapping creation for p2g-eval using the stop-times

#### ▶ Location detection:

- Automate the stop-mapping creation for p2g-eval using the stop-times
- ▶ Table extraction:
	- Overall stability
	- Main problem: Type detection and detection of multi-word cells

#### ▶ Location detection:

- Automate the stop-mapping creation for p2g-eval using the stop-times
- ▶ Table extraction:
	- Overall stability
	- Main problem: Type detection and detection of multi-word cells

#### ▶ Questions?

## <span id="page-45-0"></span>Appendix: Connections

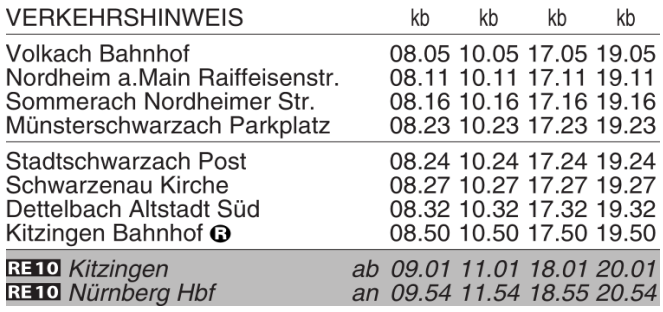

▶ not part of the route

 $\blacktriangleright$  usually serviced by fast(er) trains

▶ difficult to detect

**[Return to table extraction](#page-22-0)** 

[Return to location detection](#page-39-0)

# <span id="page-46-0"></span>Appendix: Transposed Timetable

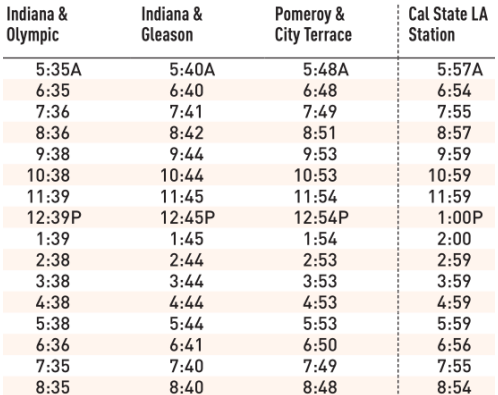

▶ Stops in the first row

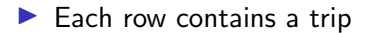

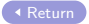

## Appendix: Graph

<span id="page-47-0"></span>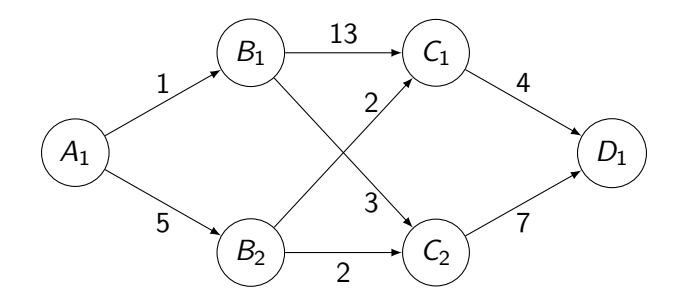

- ▶ consists of vertices (or nodes) and edges
- ▶ directed: edges have a direction
- $\triangleright$  weighted: edges have some weight
- ▶ Path: list of vertices that are connected by edges

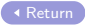

## Appendix: Cell Types

<span id="page-48-0"></span>▶ Types for route data, e.g., Time, Stop, Days

 $\blacktriangleright$  Types for metadata, all annotation and indicator types

- Indicator types (e.g., RouteAnnotationIdentifier): Indicates cell type of other cells Detected using user-defined keywords, e.g., 'Verkehrshinweis'
- Annotation types (e.g., StopAnnotation): Additional info about the data of other cells

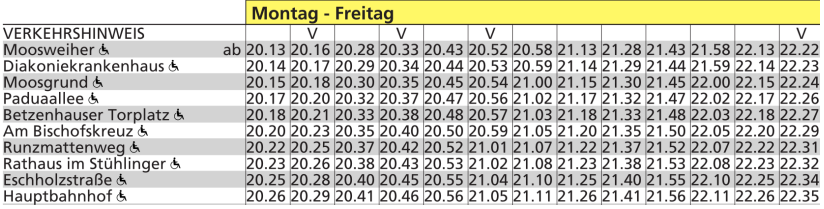

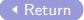

## Appendix: OpenStreetMap

- <span id="page-49-0"></span>▶ OpenStreetMap (OSM) provides open map data, supplied by its users
- $\blacktriangleright$  Information is stored in different types of objects
	- For us: only Nodes (henceforth OSMNodes) are relevant
- ▶ OSMNode contains
	- location of a point of interest (POI)
	- additional information about that POI using tags: simple key-value pairs  $(e.g., 'railway' = 'tram_stop')$
- ▶ OSMNodes and their tags can be queried using, e.g., QLever [Return](#page-30-0)

# <span id="page-50-0"></span>Appendix: Difficult Time Format

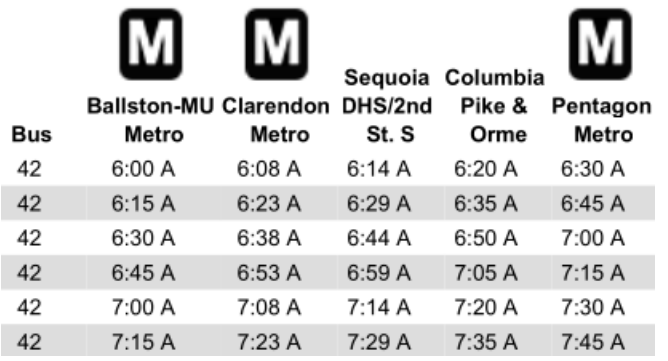

#### $\blacktriangleright$  time contains space

▶ no valid strpformat() format code (%p requires AM or PM)